## скачать с компьютера на планшет

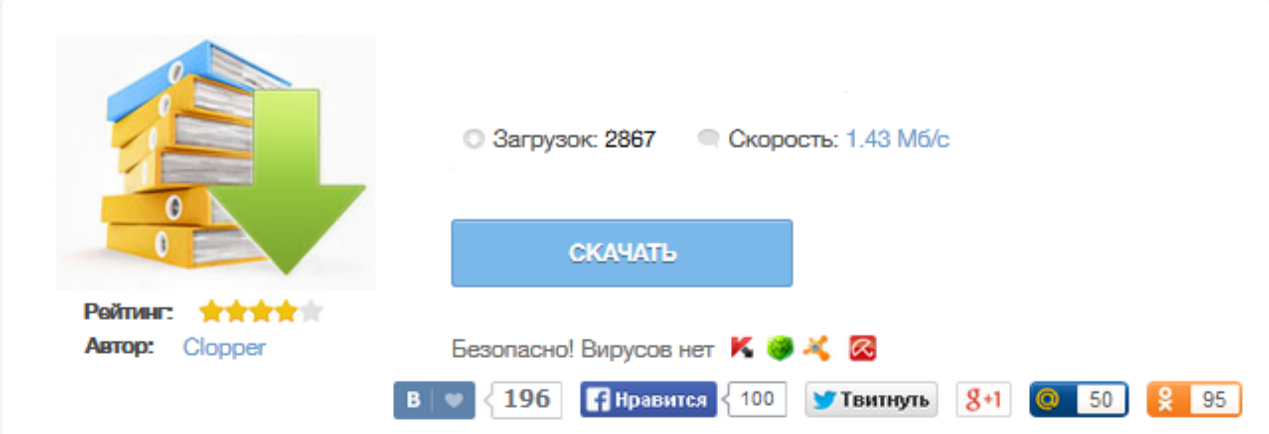

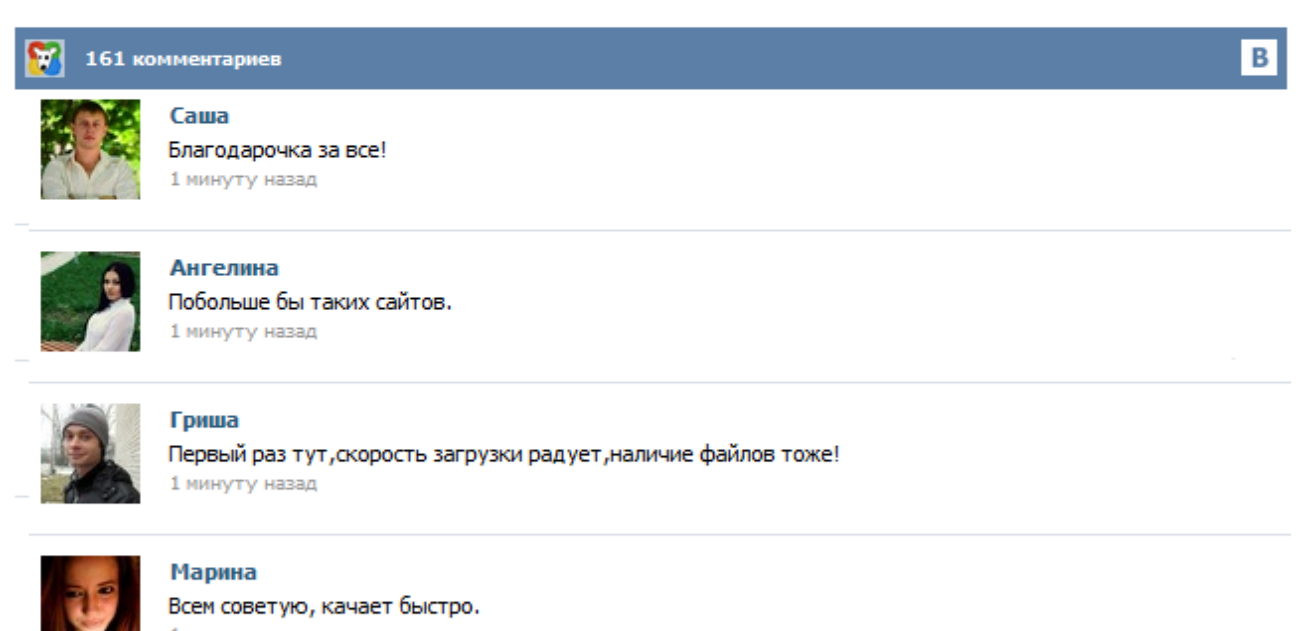

1 минуту назад

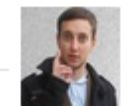

## Леша

не поверил глазам, есть все. спасибки! 1 минуту назад

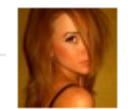

## Оксана

Глупости говорят, что незаменимых не бывает, без этого сайта я бы пропала. 1 минуту назад

Если вас интересует как скачать игры на планшет через компьютер, и как в дальнейшем установить игры с компьютера на планшет, то эта статья для вас. Это краткая инструкция поможет новичкам планшетоводам начать игры в игры на планшете сразу же после покупки девайса :). Классический способ (используем USB кабель) 1. Качайте игру для планшета себе на компьютере. Сохраняете ее на рабочий стол, или в папку загрузок, неважно, главное, чтобы потом нашли этот файл. Подключение планшета на андроид к персональному компьютеру открывает широкие возможности для его дальнейшего использования. Вы сможете быстро закачать на свой планшет фильмы, музыку, игры с кешем и книги. Любители кастомизации смогут обновить прошивку своего гаджета при помощи компьютера. Но как же можно подключить планшет к компьютеру? Поверьте, это просто! Usb-кабель поставляется с планшетов — вы можете найти его в коробке из-под своего любимого девайса. Games. Именно эта категория приложений наиболее популярная среди пользователей разнообразных гаджетов. Сейчас есть все условия для их развития и внедрения. Разработчики этим пользуются, ведь ниша в этом секторе действительно прибыльна и не требующая больших денежных вложений. Пользователю же, напротив, часто предлагаются бесплатные продукты. Лишь в редких случаях нужно платить деньги. Как правило, всё ограничивается просмотром рекламы. Если вы только что приобрели себе android-планшет, то первое что вы захотите сделать, это «нафаршировать» его играми и программами. В этой статье я опишу несколько разных способов как скачивать и устанавливать игры и приложения на Android планшет, а так-же как это делать бесплатно. Всё нижесказанное будет актуально так-же и для android смартфонов. Загрузка и установка игр через Google Play является самым простым и удобным способом. Не смотря на бурный скачек в развитии компьютерной техники, остаются люди, которые до сих пор не имеют в своем распоряжении Wi-Fi Интернета. Однако давно завелись собственным планшетным компьютером, и ломают голову, как же установить на свой гаджет приложения или игры. Есть возможность для реализации этого вопроса - игры на планшет скачать на компьютер, и далее передать сенсорной таблетке для установки. Планшет без подключения к стационарному компьютеру долго функционировать не может. Общие правила подключения Вопервых, если сразу непонятно как подключить планшет к ПК, необходимо ознакомится с инструкцией, так как различные модели планшетов могут подключаться по-разному. Для некоторых планшетов, чтобы соединиться с компьютером может понадобиться специальная программа. Другие могут, например, подключаться через USB соединение. В большинстве случаев фильмы на планшеты под управлением ОС андроид скачиваются без особых сложностей, однако в некоторых ситуациях они могут не отображаться либо тормозить во время воспроизведения. Современные планшеты, как правило, обладают достаточно большим разрешением экрана и мощным процессором, который теоретически позволяет просматривать видео без особых трудностей.